## **MDOS Change Log Compiled by Andy Frueh**

The Myarc Disk Operating System was originally developed by Paul Charlton. After Beery Miller completed the MDOS buyout, Beery Miller, James Schroeder, Clint Pulley, Alan Beard, Barry Boone, John Johnson, Tim Tesch, and Jeff White contributed various bug fixes and new commands as outlined below.

This information is best read after thoroughly reading the MDOS manual. It is listed in chronological order. Note that some features and functions listed in earlier versions may be removed or altered in later versions.

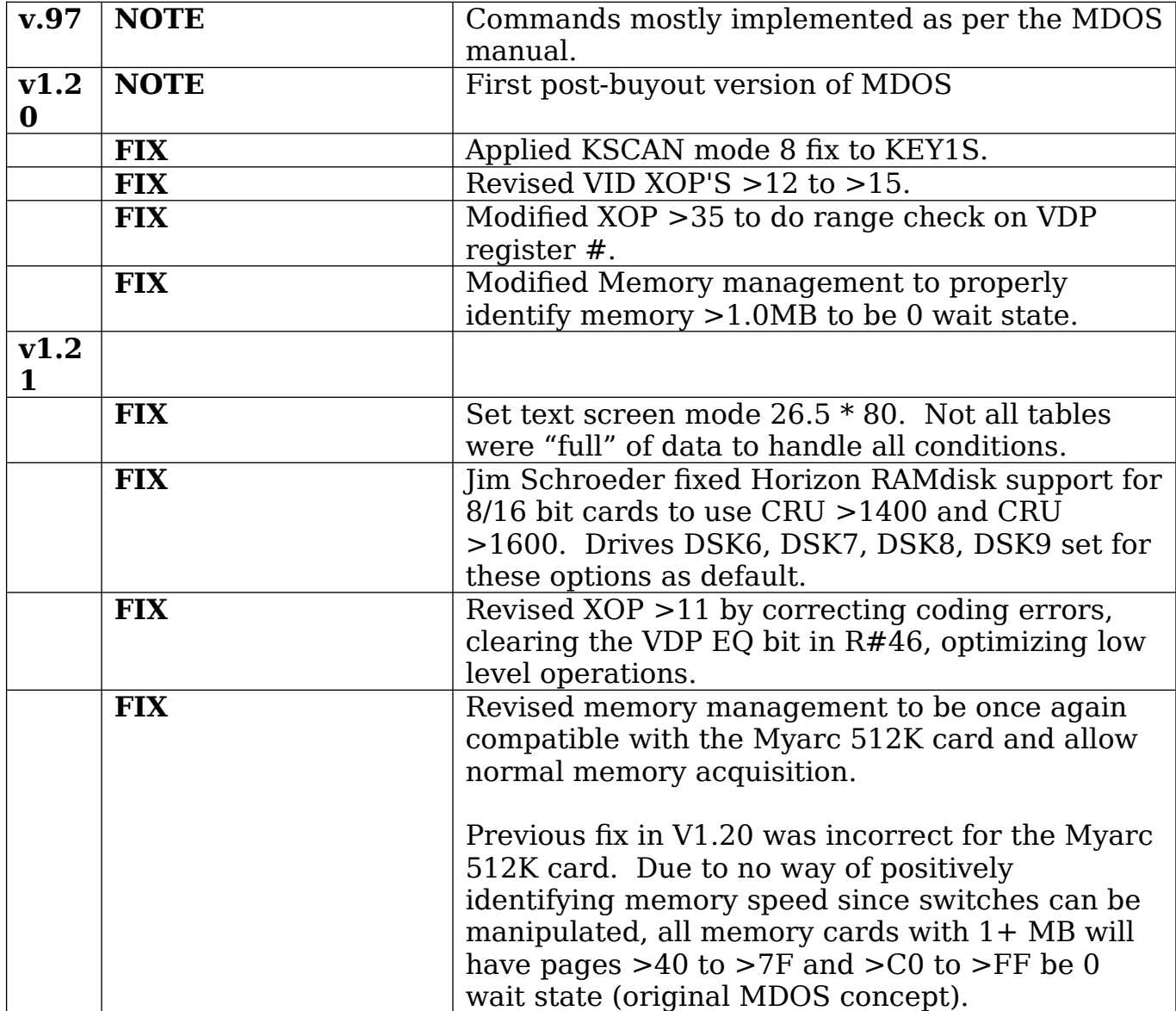

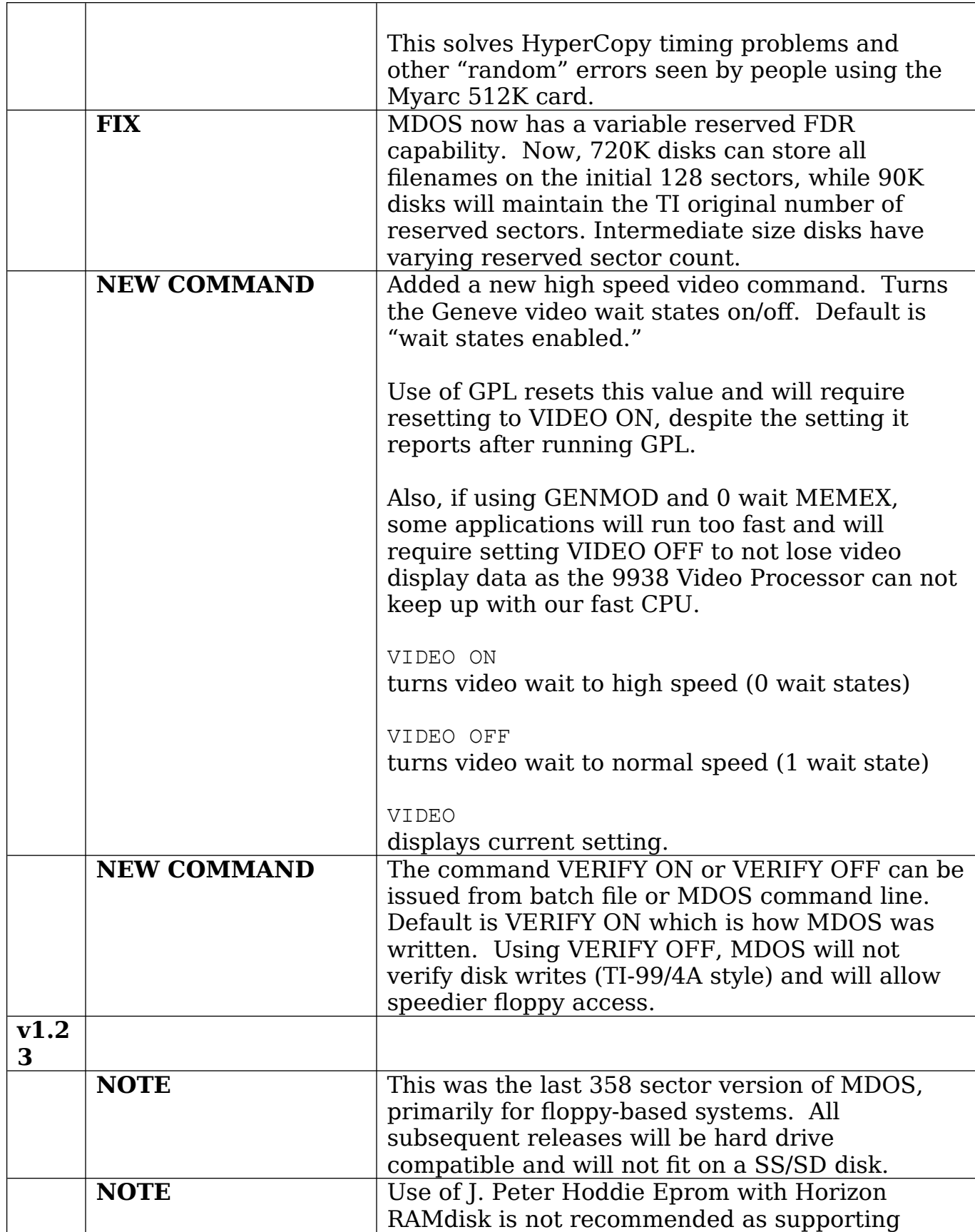

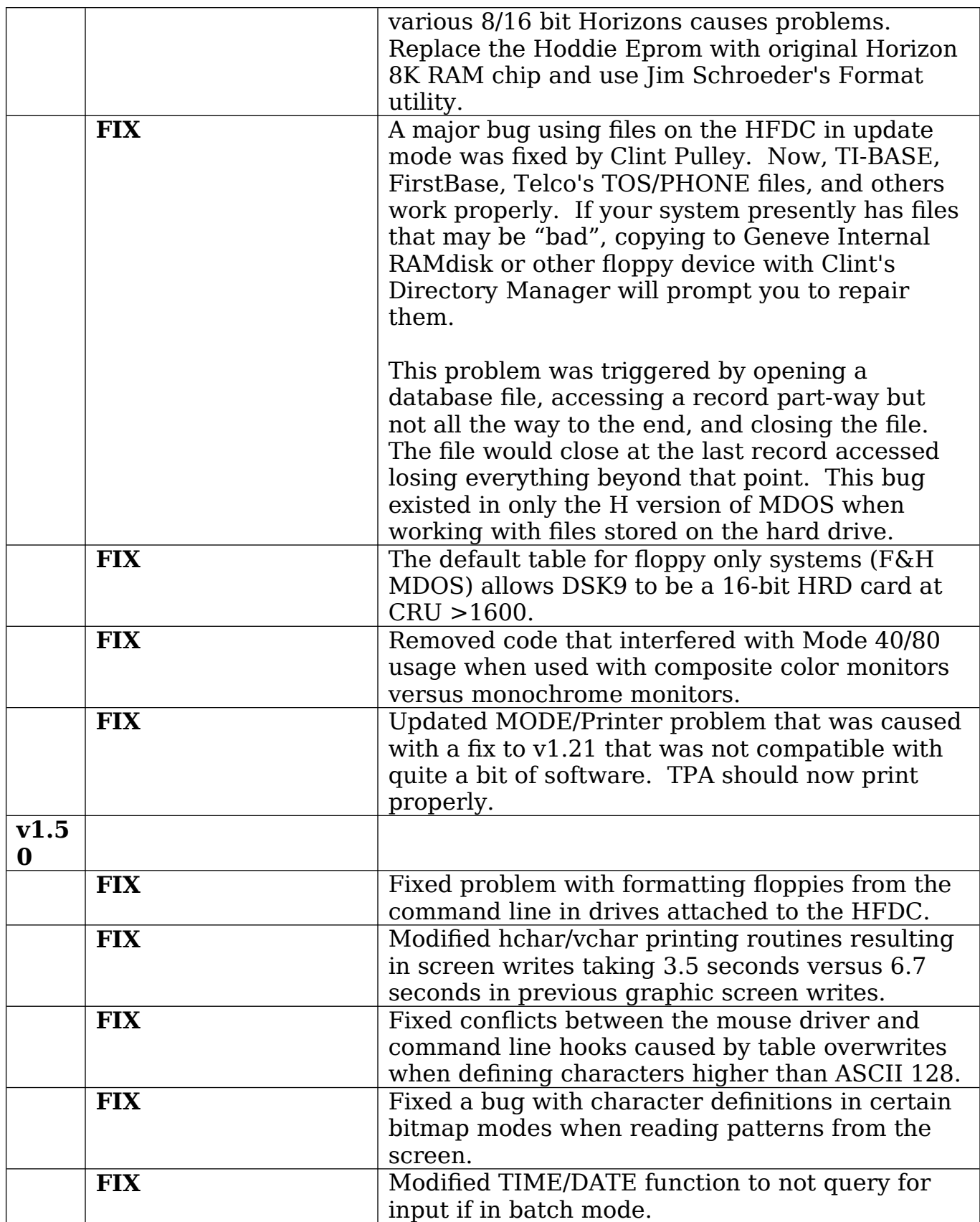

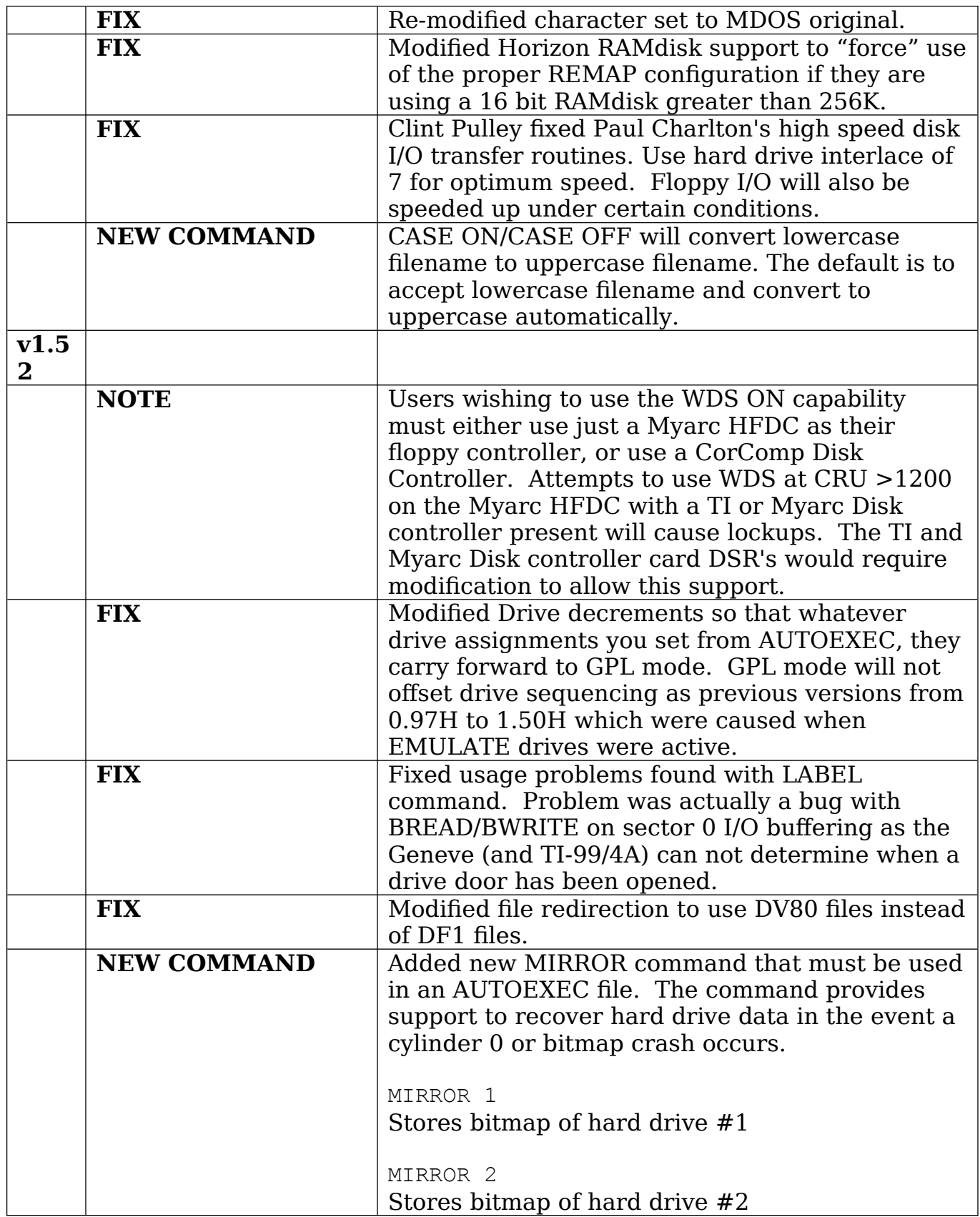

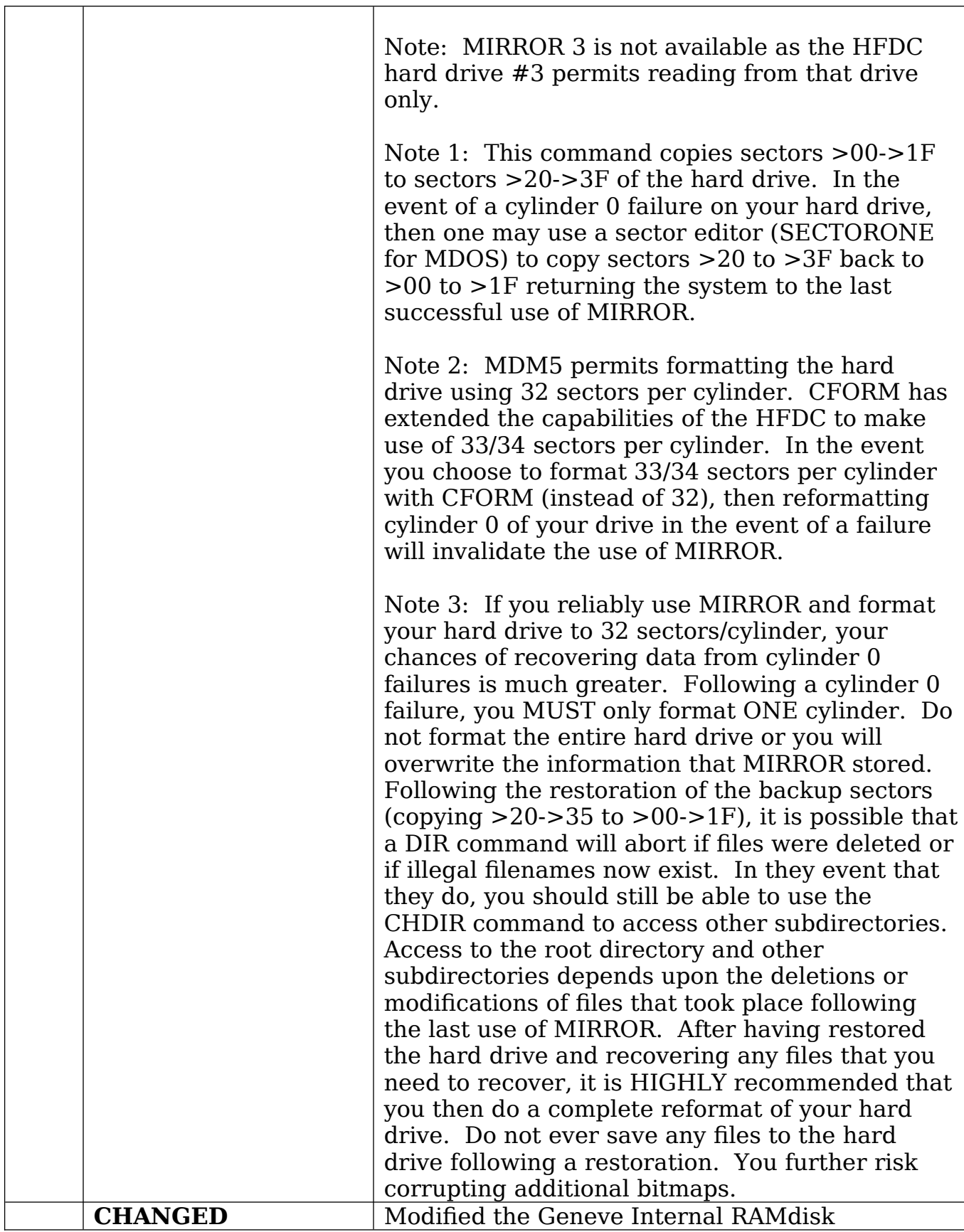

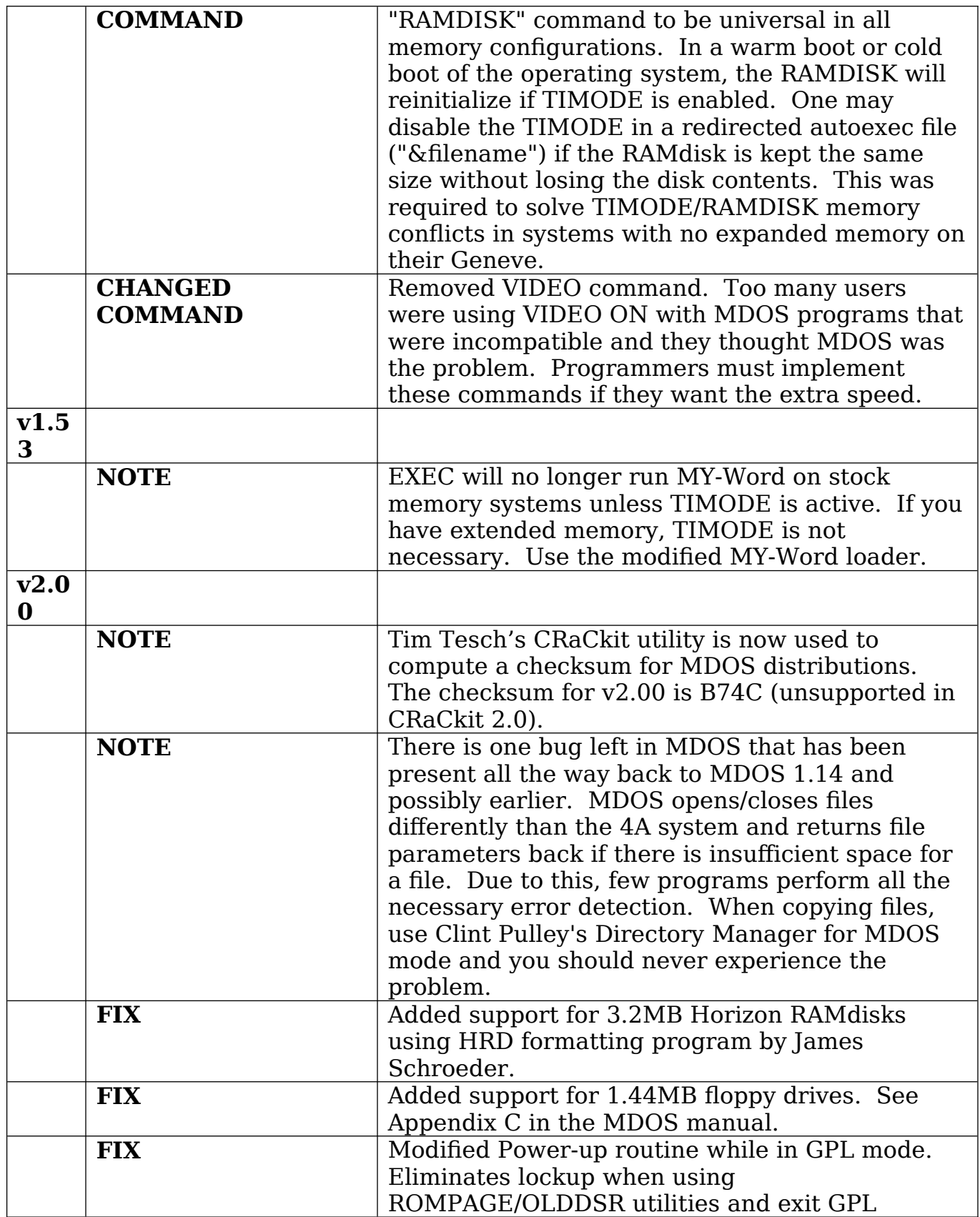

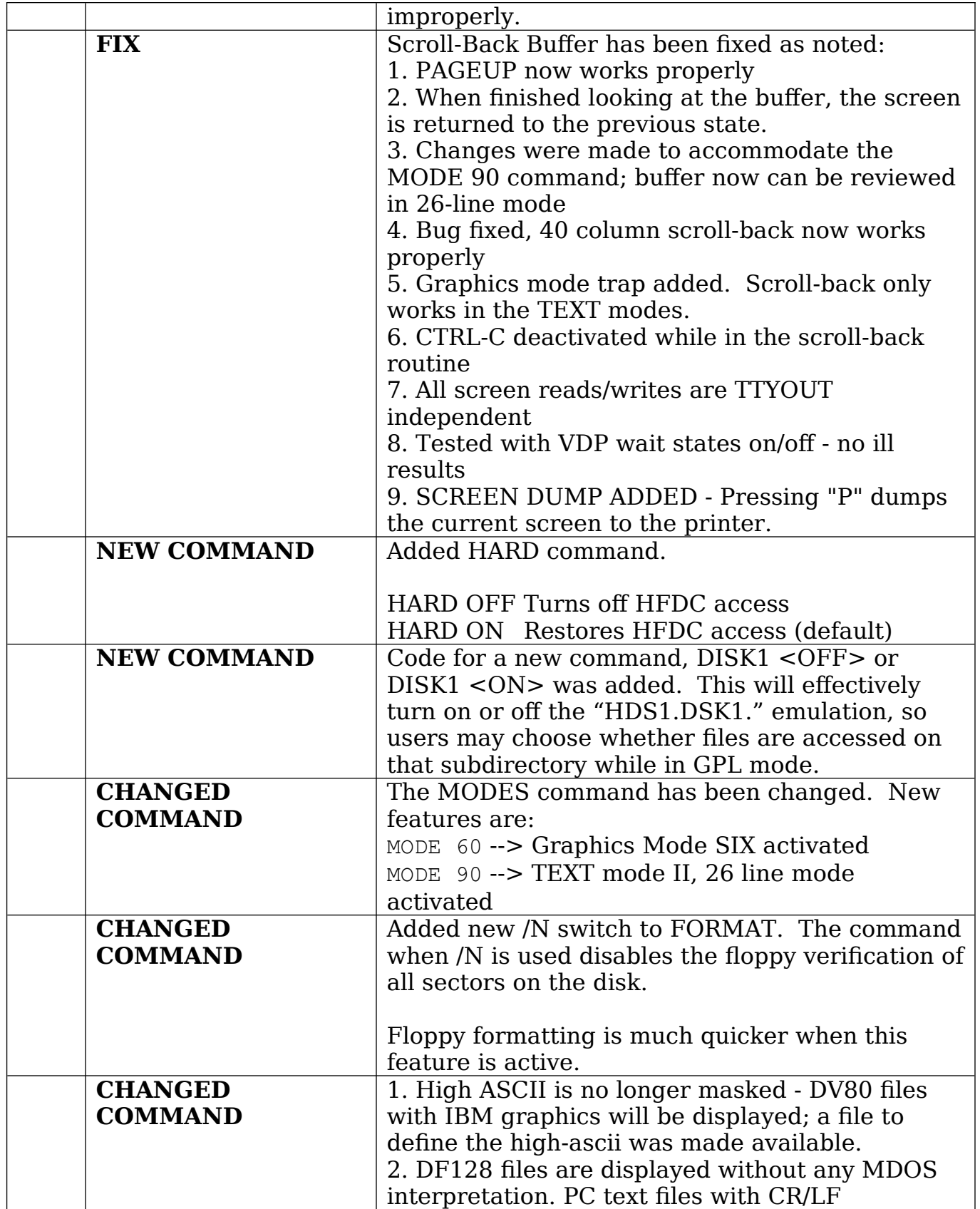

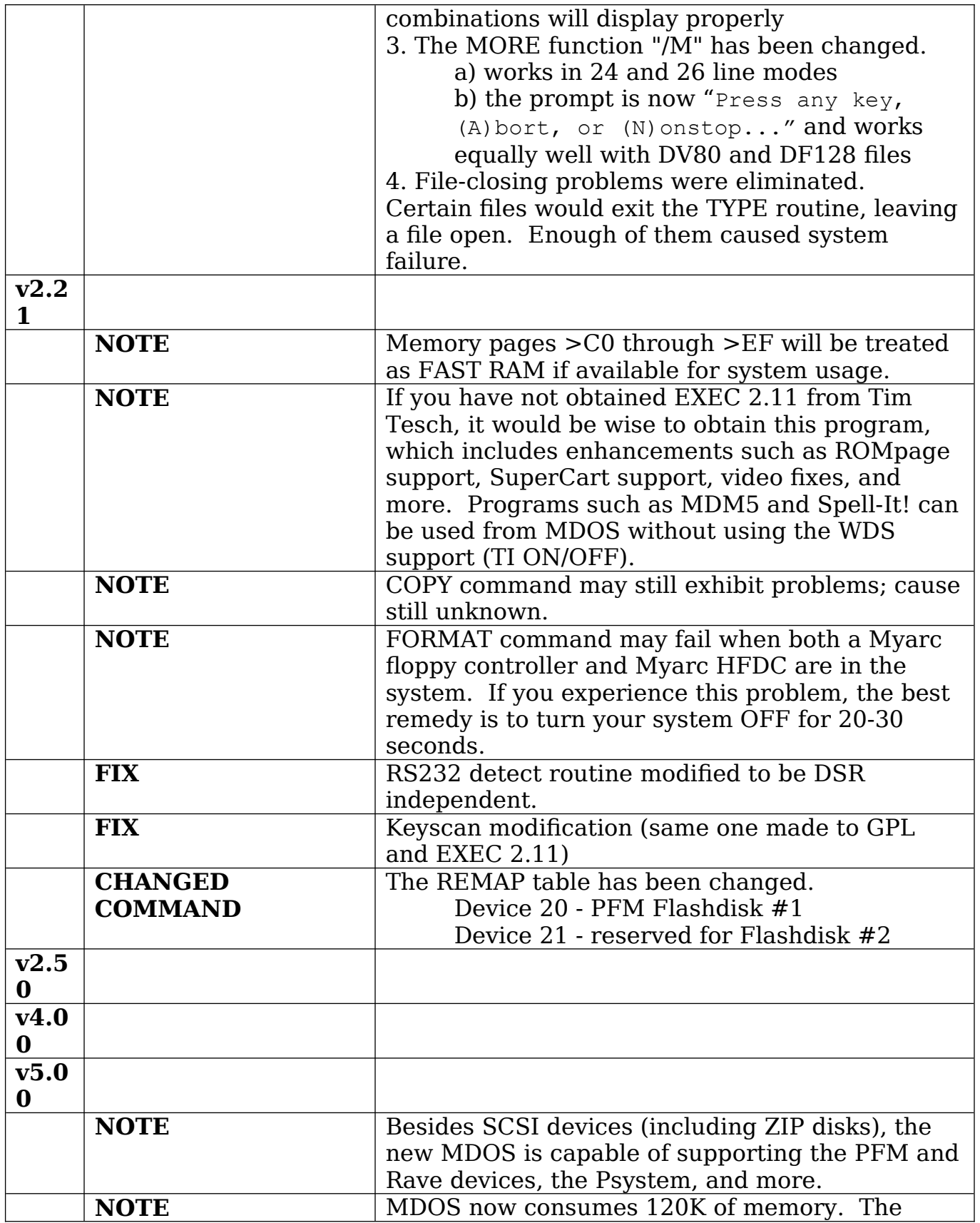

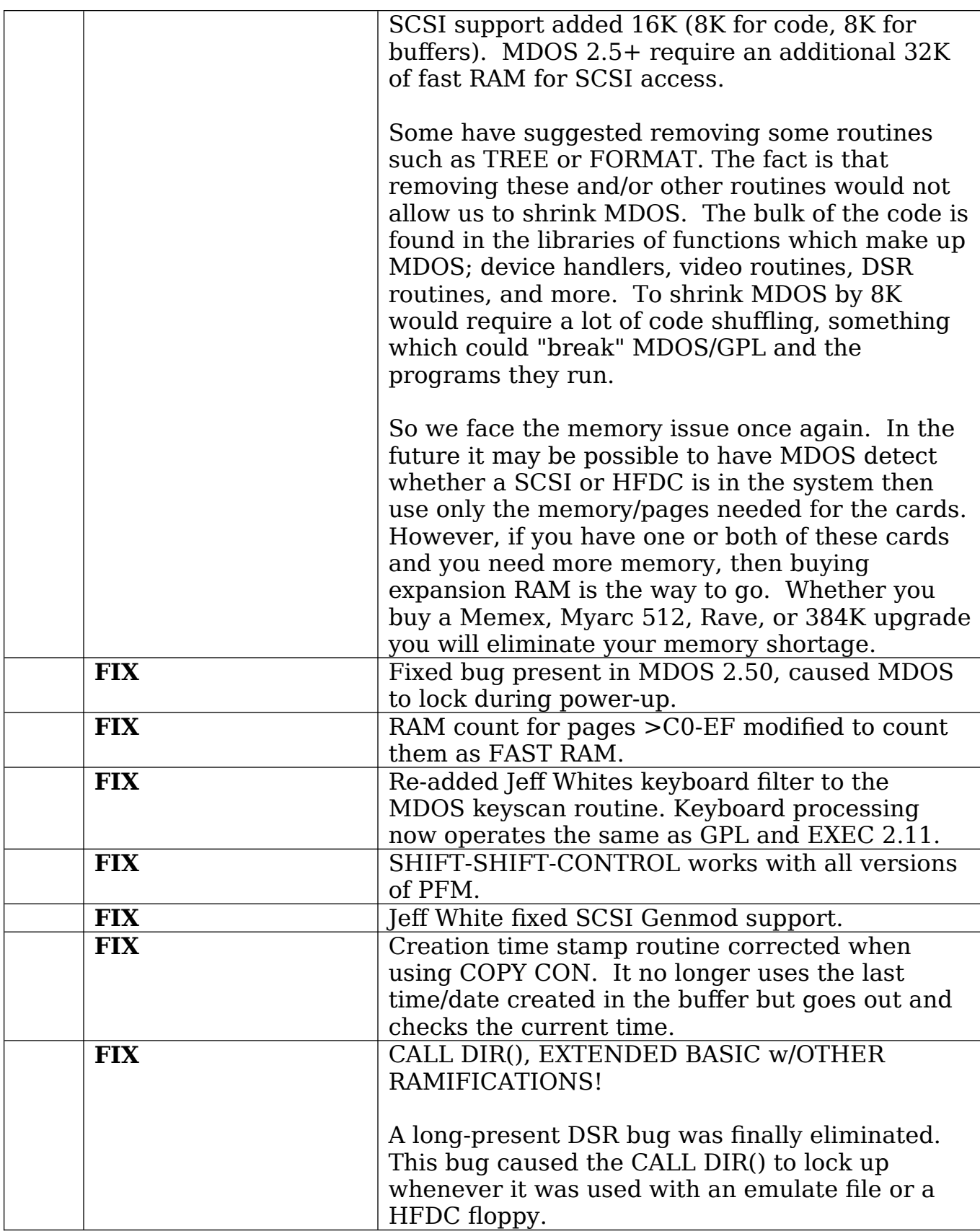

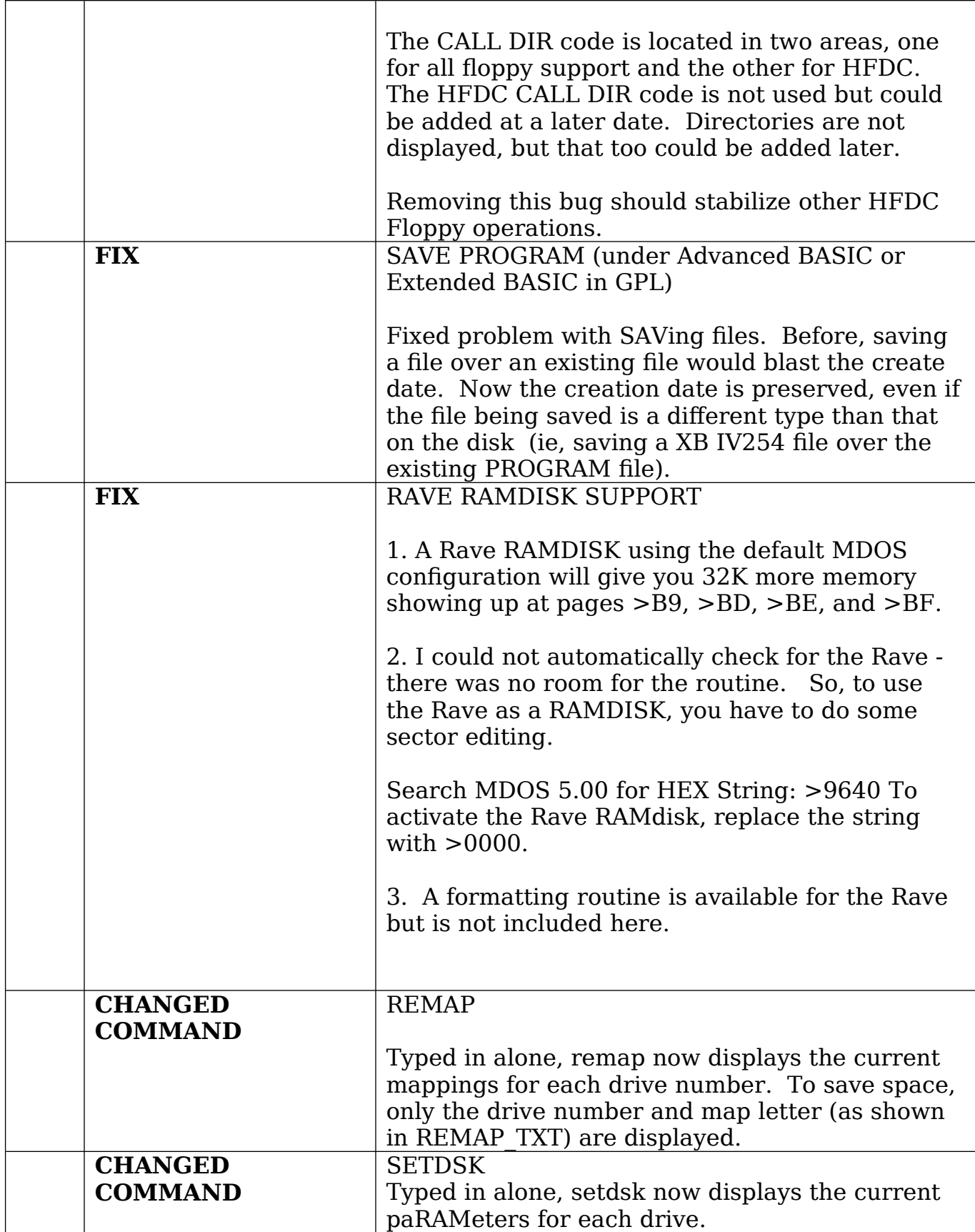

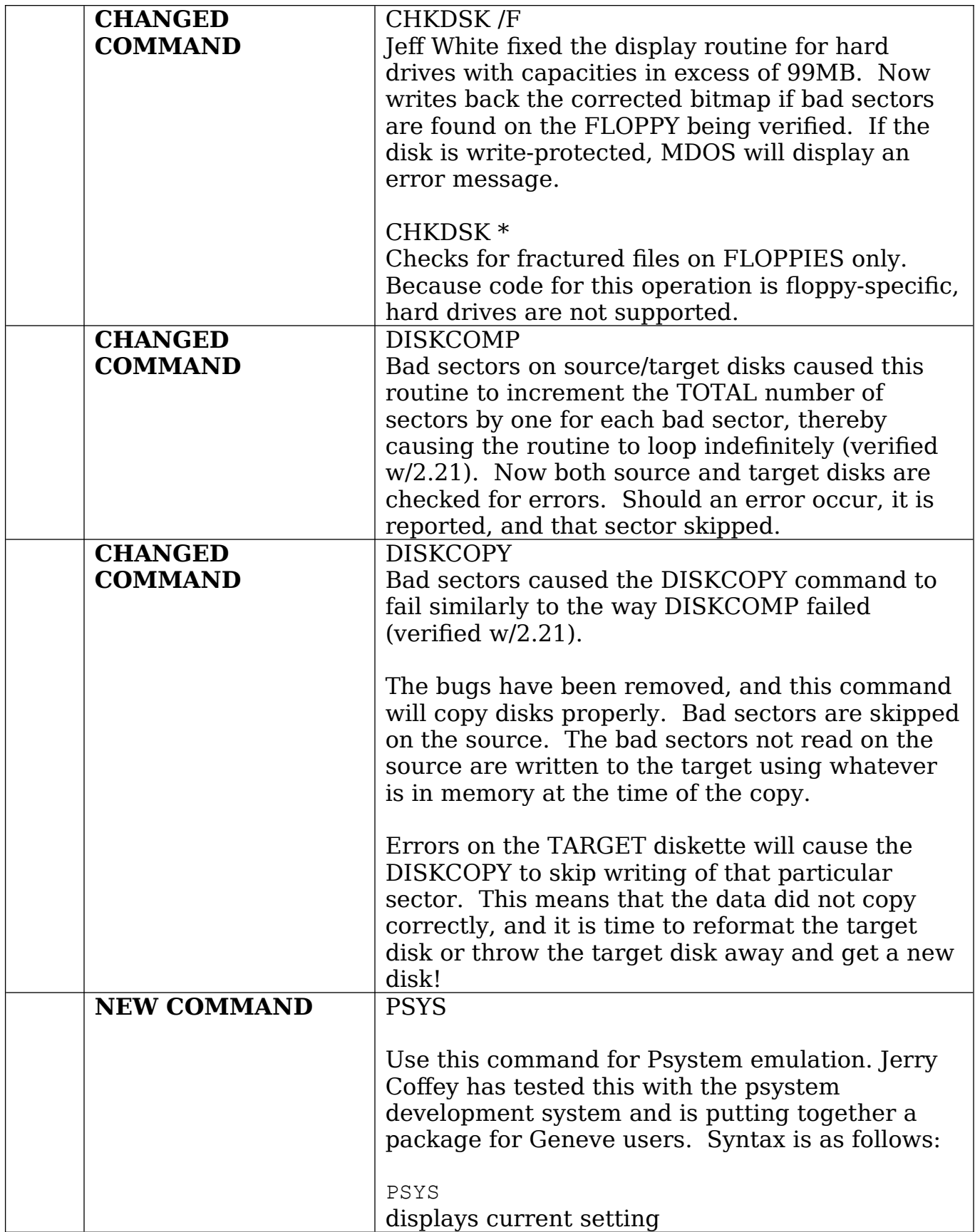

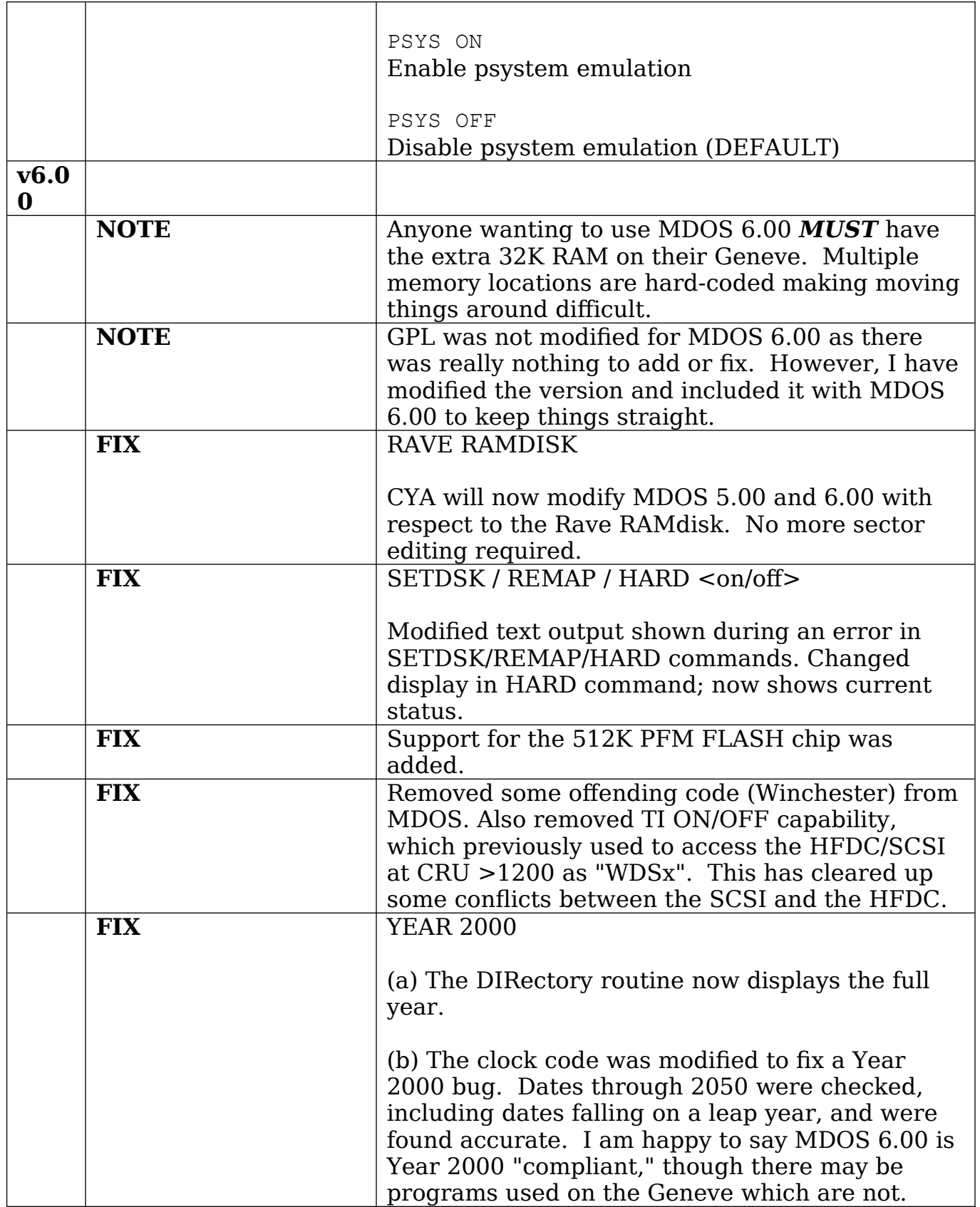

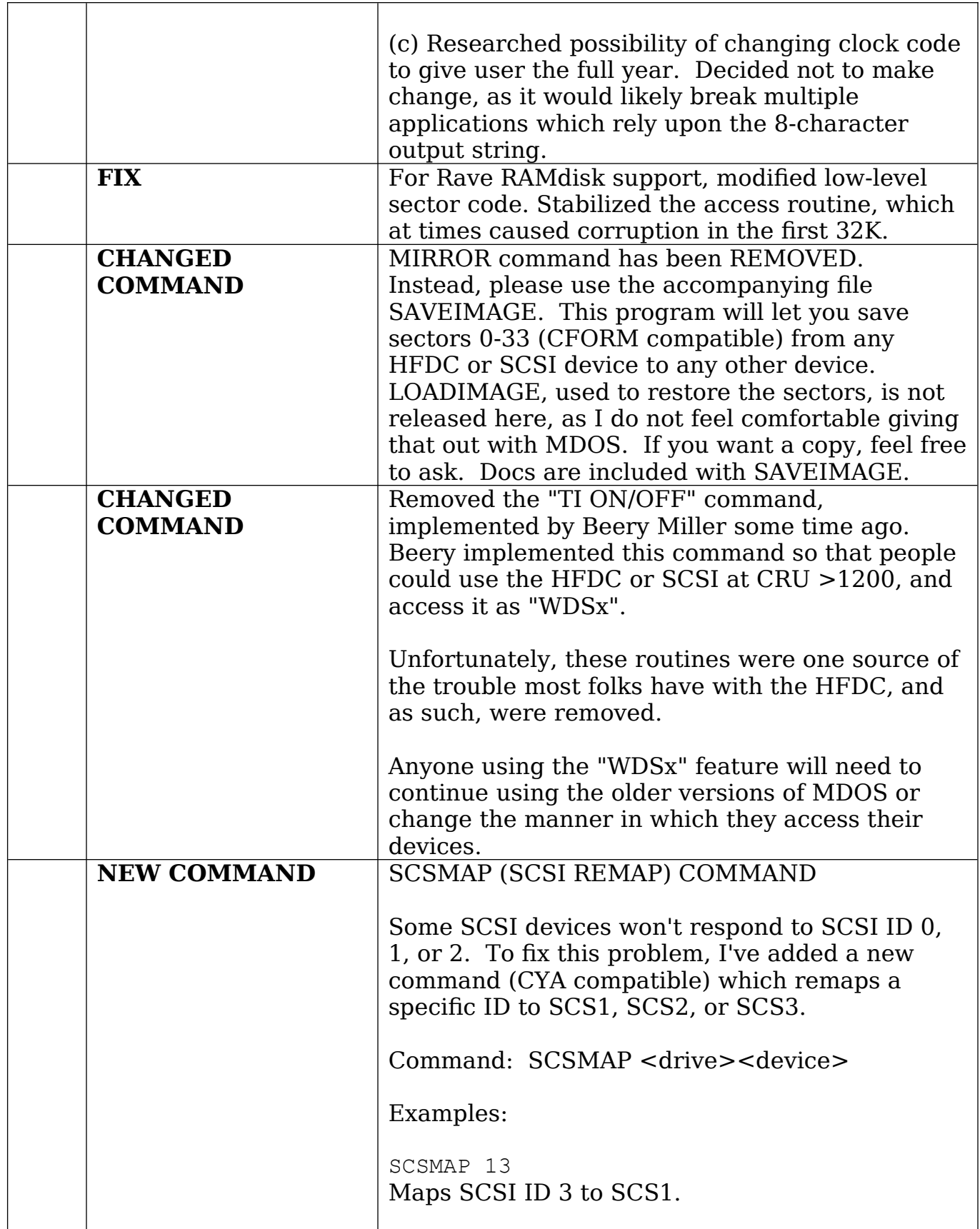

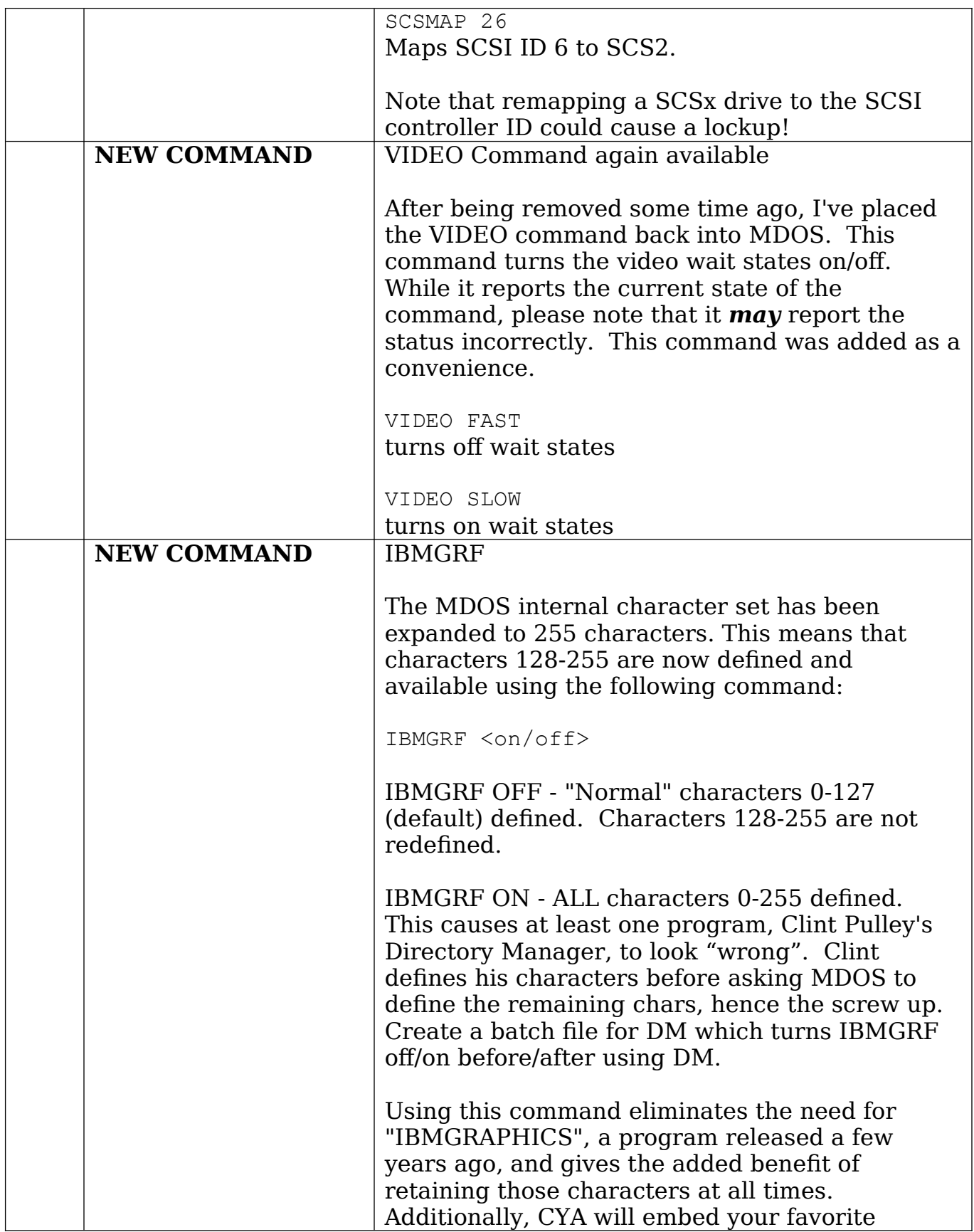

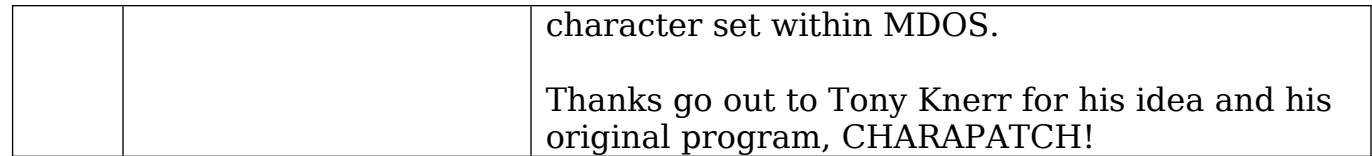